# **APLICAÇÃO DA REDE NEURAL MLP (MULTILAYER PERCEPTRON) EM INDÚSTRIA DE PISOS E REVESTIMENTOS DO PÓLO CERÂMICO DE SANTA GERTRUDES – SP**

#### Luciano FERRO<sup>1</sup> & José Ricardo STURARO<sup>2</sup>

**(1)** Divisão de Ensino/Academia da Força Aérea/AFA. Estrada de Aguaí, s/nº. CEP: 13643-000. Pirassununga, SP. Endereço eletrônico[: lferro4004@ig.com.br.](mailto:lferro4004@ig.com.br)

**(2)** Departamento de Geologia, Instituto de Geociências e Ciências Exatas/IGCE, Universidade Estadual Paulista/Unesp. Rua 10, 2527. CP: 178, CEP: 13500-230. Rio Claro, SP. Endereço eletrônico: [sturaro@rc.unesp.br.](mailto:sturaro@rc.unesp.br)

> Introdução Metodologia Resultados e Discussões Considerações Finais Referências Bibliográficas

**RESUMO** – As Redes Neurais Artificiais (RNAs) se constituem numa alternativa à computação programada tradicional e foram aplicadas em quase todos os ramos do conhecimento humano. Em Geotecnologia, no entanto, ainda são escassas as aplicações de maneira que, com este trabalho, procura-se mostrar que elas também podem ser aplicadas em indústria de pisos e revestimentos cerâmicos do Pólo Cerâmico de Santa Gertrudes, PCSG, Estado de São Paulo. Para isso, foram utilizados corpos-de-prova elaborados, testados e analisados nas indústrias Triunfo Cerâmica e Rochaforte Cerâmica, com argilas oriundas de nove minas da região que constitui o PCSG (Limeira, Cordeirópolis, Rio Claro, Ipeúna, Piracicaba, Araras e Santa Gertrudes), dentre aquelas que representavam toda a coluna estratigráfica da Formação Corumbataí com amostras bem diferenciadas. Para a análise, os corpos-de-prova foram submetidos a quatro temperaturas de queima 1000°C, 1020°C, 1040°C e 1060°C, onde cada um destes valores deu origem a uma rede MLP (Multilayer Perceptron) de três camadas, para as quais foi usada a Regra de Aprendizado de Retropropagação do Erro (*Backpropagation*).

**Palavras-chave:** redes neurais artificiais, rede MLP, argila e variáveis físicas.

**ABSTRACT** – L. Ferro, J. R. Sturaro – Neural Network MLP (Multilayer Perceptron) application in the flooring and ceramic tile industries in the Ceramic Pole of Santa Gertrudes-SP - Artificial Neural Networks constitute an alternative to traditional programmed computation and have been applied in almost all branches of human knowledge. However, they are rarely applied in Geotechnology, so this work aims to show that they can be applied in the flooring and ceramic tile industries in the Ceramic Pole of Santa Gertrudes, PCSG, São Paulo State. For this purpose, proof specimens elaborated, tested and analyzed in the industries of Triunfo Cerâmica and Rochaforte Cerâmica were used. These proof specimens were composed of well differentiated clays from nine mines in the PCSG (Limeira, Cordeirópolis, Rio Claro, Ipeúna, Piracicaba, Araras and Santa Gertrudes), and these mines are representative of all the stratigraphic column of the Corumbataí Formation. For analysis, the proof specimens were subjected to four firing temperatures 1000°C, 1020°C, 1040°C and 1060°C. Each one of these values gave rise to a neural network MLP (Multilayer Perceptron) of three tiers for which the Backpropagation rule of learning was used.

**Keywords:** artificial neural networks, MLP network, clay and physical variables.

### **INTRODUÇÃO**

As redes neurais artificiais (RNAs) já estão definitivamente consolidadas como uma alternativa à computação programada tradicional na solução de problemas complexos que demandam a análise de grandes volumes de dados. Foram aplicadas em quase todos os ramos do conhecimento humano desde que o neurologista Warren S. McCulloch com o seu aluno Walter Pitts, estatístico, publicaram em 1943 o artigo "*A logical calculus of the ideas immanent in nervous activity"* no *Bulletin of Mathematical Biophysics* (McCulloch & Pitts, 1943).

As RNAs são caracterizadas pelo elemento de processamento ou neurônio artificial, pela arquitetura e pela regra de aprendizado. São modelos adaptáveis, da mesma maneira que os neurônios biológicos naturais, consequência da variação de alguns parâmetros de controle que simulam as conexões sinápticas naturais, em função dos quais conseguem aprender. Reagem e se auto-organizam, mas, também, esquecem! São capazes de gerar as suas próprias regras.

O objetivo deste trabalho é o de mostrar que é possível aplicar as RNAs em indústrias de pisos e revestimentos do Pólo Cerâmico de Santa Gertrudes, PCSG. Deve-se encontrar, para atingir a este objetivo, uma rede neural artificial, aquela que melhor se adapta dentre as várias arquiteturas e as diversas regras de aprendizado já conhecidas.

O PCSG é formado por indústrias de pequeno e de médio porte, utiliza basicamente o

processo de monoqueima rápida, com produção, preponderantemente, pela chamada Via Seca, usando argilas de boa qualidade da Formação Corumbataí (Poletto, 2007). De acordo com Christofoletti & Moreno (2004), as argilas da Formação Corumbataí provenientes basicamente de argilitos, siltitos, arenitos, calcários são argilominerais que permitem, dentre outros o seu aproveitamento dentro do grupo BIIb, segundo a norma NBR 13818 da Associação Brasileira de Normas Técnicas, ABNT, (ABNT, 1997).

A indústria de revestimentos cerâmicos está inserida na indústria de materiais de construção que, por sua vez, faz parte da indústria de transformação. No PCSG, o principal processo de fabricação é o chamado Processo Via Seca (Correia et al., 2007), com o qual, em princípio não há misturas e nem homogeneização. Este processo industrial é largamente usado porque é aplicado com menores custos energéticos, menores custos de manutenção, menores impactos ambientais. Conforme Moreno et al., (2009), a argila é moída a seco, os ciclos são de monoqueima rápida com intervalos de tempo de 20 a 30 minutos, com uma temperatura máxima superior a 1000°C. Christofoletti (1999) reforça que na moagem a seco a umidade atinge um valor aproximado a 5%, enquanto na prensagem a seco a umidade atinge um valor aproximado a 10%. A monoqueima rápida é considerada melhor do que a biqueima, outro processo de fabricação. Recentemente foi implantado um terceiro processo de fabricação denominado de terceira queima, o qual permite alguns efeitos especiais na produção.

### **METODOLOGIA**

As amostras para a confecção e moldagem dos corpos-de-prova foram retiradas das nove minas: Cristofoletti mina 1 (CF1), bancadas B1, B2 e B4; Cristofoletti mina 2 (CF2), bancadas B1 e B2; Cruzeiro frente 1 (CR1), bancadas B3 e B4 e frente 2 (CR2), bancadas B2 e B3; Paganoti (PG), bancadas B1, B2, B3 e B4; Partezani mina 1 (PT1), bancada B4; Partezani mina 2 (PT2), bancada B3; Partezani mina 3 (PT3); Pieroni (PI), bancadas B1, B3 e B4; e Tute (TU), bancadas B2 e B3, identificadas e localizadas conforme os dados que constam da Tabela 1. Os dados da Partezani mina 3 não foram incluídos na Tabela 2, a seguir, em virtude de não contemplarem todas as variáveis físicas.

| <b>Tabela 1.</b> Coordenadas UTM obtidas por GPS das minas estudadas (Datum:SAD69). |                 |                   |                   |                 |  |  |  |  |
|-------------------------------------------------------------------------------------|-----------------|-------------------|-------------------|-----------------|--|--|--|--|
| <b>MINAS</b>                                                                        | <b>SIGLA</b>    | <b>COORDENADA</b> | <b>COORDENADA</b> | <b>ALTITUDE</b> |  |  |  |  |
|                                                                                     |                 | $N-S$             | $E-W$             | (m)             |  |  |  |  |
| Cristofoletti Mina                                                                  | CF1             | 0231532           | 7521059           | 540             |  |  |  |  |
|                                                                                     |                 |                   |                   |                 |  |  |  |  |
| Cristofoletti Mina                                                                  | CF2             | 0230592           | 7526781           | 598             |  |  |  |  |
| 2                                                                                   |                 |                   |                   |                 |  |  |  |  |
| Cruzeiro Frente 1                                                                   | CR <sub>1</sub> | 0248481           | 7505118           | 654             |  |  |  |  |
| Cruzeiro Frente 2                                                                   | CR <sub>2</sub> | 0249023           | 7505458           | 641             |  |  |  |  |
| Paganoti                                                                            | PG              | 0251306           | 7531241           | 690             |  |  |  |  |
| Partezani Mina 1                                                                    | PT <sub>1</sub> | 0234656           | 7506449           | 573             |  |  |  |  |
| Partezani Mina 2                                                                    | PT <sub>2</sub> | 0235424           | 7507416           | 567             |  |  |  |  |
| Partezani Mina 3                                                                    | PT <sub>3</sub> | 0234843           | 7507990           | 560             |  |  |  |  |
| Pieroni                                                                             | PI              | 0232239           | 7512374           | 552             |  |  |  |  |
| Tute                                                                                | TU              | 0241575           | 7535652           | 639             |  |  |  |  |

**Tabela 1.** Coordenadas UTM obtidas por GPS das minas estudadas (Datum:SAD69).

A Tabela 1 apresenta as coordenadas de localização das minas, zona 23K e, também, as suas altitudes, as quais foram obtidas com a utilização do Sistema de Posicionamento Global, GPS. As bancadas dentro de cada mina, designadas por B1, B2, B3 e B4, respectivamente, da base ao topo da mina constam da Tabela 2.

| $e$ TU).                       |            |            |            |            |         |         |           |            |
|--------------------------------|------------|------------|------------|------------|---------|---------|-----------|------------|
| <b>AMOSTRA</b>                 | DP         | <b>DAS</b> | <b>RLS</b> | <b>RLQ</b> | PF      | Abs     | <b>CR</b> | <b>MRF</b> |
|                                | $(g/cm^3)$ | $(g/cm^3)$ | $(\%)$     | $(\% )$    | $(\% )$ | $(\%)$  | (N)       | (MPa)      |
| CF1 B1                         | 2.065      | 1.910      | 0.419      | 8.167      | 3.733   | 0.202   | 760.9     | 70.6       |
| CF1 B2                         | 2.029      | 1.881      | 0.658      | 8.231      | 5.334   | 1.641   | 738.7     | 69.0       |
| CF1B3                          | 2.018      | 1.879      | 0.753      | 8.047      | 5.366   | 2.001   | 643.7     | 60.8       |
| CF <sub>2</sub> B <sub>1</sub> | 2.018      | 1.879      | 0.508      | 5.024      | 7.720   | 7.531   | 556.4     | 46.5       |
| CF <sub>2</sub> B <sub>2</sub> | 2.013      | 1.861      | 0.886      | 8.885      | 6.179   | 2.195   | 775.8     | 65.8       |
| CR <sub>1</sub> B <sub>3</sub> | 2.082      | 1.890      | 0.086      | 7.202      | 2.776   | 0.360   | 745.6     | 64.2       |
| <b>CR1 B4</b>                  | 2.126      | 1.944      | 0.170      | 6.131      | 4.093   | 2.689   | 764.3     | 69.3       |
| <b>CR2 B2</b>                  | 2.086      | 1.896      | 0.287      | 7.115      | 3.115   | 0.210   | 744.1     | 54.8       |
| CR <sub>2</sub> B <sub>3</sub> | 2.083      | 1.909      | 0.219      | 7.619      | 3.942   | 1.811   | 706.0     | 65.8       |
| PG <sub>B1</sub>               | 2.022      | 1.848      | 0.148      | 8.675      | 2.582   | 0.154   | 786.3     | 69.3       |
| PG <sub>B2</sub>               | 2.040      | 1.855      | 0.146      | 7.785      | 2.261   | 0.138   | 926.6     | 82.2       |
| PG <sub>B3</sub>               | 1.960      | 1.786      | 0.122      | 9.527      | 2.162   | 0.229   | 929.3     | 79.6       |
| PG <sub>B4</sub>               | 2.005      | 1.836      | 0.342      | 8.043      | 5.605   | 4.475   | 723.0     | 66.8       |
| <b>PT1 B4</b>                  | 2.047      | 1.895      | 0.359      | 7.556      | 3.287   | 0.581   | 818.3     | 73.0       |
| <b>PT2 B3</b>                  | 2.006      | 1.853      | 0.283      | 8.275      | 3.033   | 0.741   | 720.4     | 65.3       |
| PI <sub>B1</sub>               | 1.965      | 1.802      | 0.042      | 7.012      | 2.505   | 3.976   | 598.1     | 49.3       |
| PI <sub>B3</sub>               | 2.009      | 1.865      | 0.482      | 8.585      | 4.213   | 0.927   | 739.4     | 68.7       |
| PI <sub>B4</sub>               | 2.007      | 1.851      | 0.328      | 7.087      | 5.507   | 4.890   | 785.4     | 69.0       |
| TU <sub>B2</sub>               | 2.047      | 1.873      | 0.110      | 6.162      | 5.790   | 5.814   | 724.5     | 60.2       |
| TU <sub>B3</sub>               | 1.984      | 1.819      | 0.082      | 2.941      | 6.161   | 14.410  | 456.5     | 33.6       |
| Amplitude                      | 0.166      | 0.158      | 0.844      | 6.586      | 5.558   | 14.272  | 472.8     | 48.6       |
| Média                          | 2.0306     | 1.8666     | 0.3215     | 7.4035     | 4.2682  | 2.7488  | 732.17    | 64.19      |
| Desvio                         | 0.04219    | 0.03788    | 0.23648    | 1.48494    | 1.58971 | 3.48596 | 109.468   | 7.995      |
| Padrão                         |            |            |            |            |         |         |           |            |

**Tabela 2.** Variáveis físicas obtidas na temperatura de queima de 1060°C (Minas CF, CR, PG, PT, PI

Para as amostras secas foram calculadas as variáveis físicas Retração Linear de Secagem (RLS), Densidade de Prensagem (DP) e a Densidade Aparente dos Corpos-de- Prova Secos (DAS). Para as amostras queimadas foram calculadas as variáveis físicas Módulo de Resistência à Flexão (MRF), Retração Linear de Queima (RLQ), Absorção de Água (Abs), Carga de Ruptura (CR) e Perda ao Fogo (PF). Os ensaios para o cálculo das variáveis Abs, CR e MRF seguiram as especificações técnicas da norma NBR 13818 (ABNT, 1997), cujos valores para o grupo BIIb são:  $6 \leq Abs < 10$ , em %, CR > 500 N e MRF > 18 MPa. Para a temperatura de queima 1060°C, os resultados constam da Tabela 2, os quais foram encontrados por Rocha (2012).

Cada indústria cerâmica busca se estabelecer em um nicho do mercado e para isso precisa definir para cada um dos seus produtos um padrão de especificação como garantia de qualidade, dentro das normas técnicas brasileiras emanadas da ABNT. Optou-se, neste artigo, por um padrão de saída (especificação) da rede neural, particular e independente dos valores especificados por qualquer indústria integrante do PCSG, baseado em valores próximos aos da média aritmética geral das médias aritméticas dos dados encontrados nas temperaturas de sinterização de 1000°C, 1020°C, 1040°C e 1060°C, conforme Rocha (2012) e Anexos A, B, C e D (Ferro, 2013). O padrão de saída préestabelecido para as oito variáveis físicas consta da Tabela 3.

|                  |            |            |            |            | produto para as oito variaveis fisicas. |         |           |            |
|------------------|------------|------------|------------|------------|-----------------------------------------|---------|-----------|------------|
| <b>MÉDIAS</b>    | DP         | <b>DAS</b> | <b>RLS</b> | <b>RLQ</b> | PF                                      | Abs     | <b>CR</b> | <b>MRF</b> |
|                  | $(g/cm^3)$ | $(g/cm^3)$ | $(\%)$     | $(\%)$     | $(\%)$                                  | $(\%)$  | (N)       | (Mpa)      |
| $1000^{\circ}$ C | -          |            |            | 3.7030     | 3.3355                                  | 10.2555 | 473.34    | 37.34      |
| $1020$ °C        | 2.0288     | 1.8666     | 0.3078     | 5.2342     | 3.9364                                  | 7.3188  | 599.79    | 50.77      |
| $1040^{\circ}$ C | 2.0241     | 1.8559     | 0.3052     | 6.1957     | 4.1189                                  | 5.8655  | 649.04    | 56.13      |
| $1060$ °C        | 2.0272     | 1.8604     | 0.2926     | 6.6995     | 4.5172                                  | 4.5365  | 684.4     | 59.41      |
| Média<br>Geral   | 2.0267     | 1.8610     | 0.3019     | 5.4581     | 3.9770                                  | 6.9941  | 601.64    | 50.91      |
| PADRÃO           |            | 1.9        | 0.3        | 5.5        | 4                                       |         | 602       | 51         |

**Tabela 3.** Médias das temperaturas 1000°C, 1020°C, 1040°C e 1060°C, média geral e o padrão do produto para as oito variáveis físicas.

Como há um padrão pré-estabelecido, com relação à aplicação mediante a utilização das RNAs, optou-se pela rede que apresenta um padrão (ou vetor) de saída desejado. A escolha recaiu então na rede MLP (Multilayer Perceptron) ou rede Perceptron de múltiplas camadas, conforme Haykin (2001). A vantagem desta escolha é a sua arquitetura, a qual permite que a rede neural seja montada com uma camada de entrada (ou padrão de entrada), uma camada intermediária ou oculta e uma camada de saída (ou padrão de saída) que corresponde ao citado padrão de especificação do produto. Com isto, a diferenciação entre uma rede e outra para encontrar o padrão de saída desejado fica por conta do número de neurônios da camada oculta. Além da arquitetura, pode-se dizer que outra vantagem é que a rede MLP permite a aplicação da Regra de Aprendizado Delta Generalizada ou Regra *Backpropagation* ou, ainda, Regra de Retropropagação do Erro, uma das mais poderosas regras de aprendizado das RNAs (Abdi et al., 1999).

Para aplicar a regra de aprendizado *backpropagation* na rede MLP foi utilizado o *software* MATLAB® 7.0 (MATrix LABoratory), da *MathWorks, Inc.*, cujo programa detalhado consta do *Neural Networks Toolbox User's Guide.* Neste trabalho, além da regra básica foram escolhidas outras três variações da mesma regra, dentre outras que constam do mesmo *software*, que são a Regra *Backpropagation* com Momento, a Regra *Backpropagation* Resiliente e a Regra *Backpropagation* de Levenberg-Marquadt, cada uma destas variações apresenta uma velocidade diferente de convergência. Inicialmente, foram

padronizadas as tabelas para que as mesmas variáveis físicas fossem mostradas nas mesmas bancadas das mesmas minas e submetidas às mesmas temperaturas de queima. Dessa forma, com as cinco variáveis físicas RLQ, PF, Abs, CR e MRF reuniram-se as tabelas de dados dos Anexos E, F, G e H como constam em (Ferro, 2013), as quais apresentam 16 linhas de amostras de dados, e com as oito variáveis físicas DP, DAS, RLS, RLQ, PF, Abs, CR e MRF apresentam-se as tabelas de dados dos Anexos I, J e K, Ferro (2013), nas quais constam 20 linhas de amostras de dados. Os dados que constam dos Anexos acima citados são inseridos como o padrão (ou matriz) de entrada que, no MATLAB, é designado pela letra latina p.

Para empregar o MATLAB foram considerados os seguintes parâmetros de controle em função das quatro variações da regra de aprendizado *backpropagation*. São eles: show, epochs, lr, mc e goal.

O parâmetro *show* significa que os resultados de saída do programa são apresentados no gráfico correspondente ao erro de acordo com um valor pré-estabelecido; o valor utilizado foi 200, para a visualização conveniente do gráfico. O parâmetro *lr* (*learning rate*) é a taxa de aprendizado e para garantir a estabilidade do processo deve ser pequena, de acordo com sugestão indicada no *software*, *lr* = 0.05. O parâmetro *mc* é o relativo ao momento, para o qual o programa sugere um valor alto, *mc* = 0.9. Os parâmetros *epochs* e *goal* são parâmetros de parada do processo, isto é, independentemente de ter sido alcançado ou não o ponto de convergência ótimo (mínimo global), eles finalizam o processo de execução do

programa. No caso do *epochs*, ele significa quantas vezes o processo deve ser propagado (no sentido da camada de entrada para a de saída) e retropropagado (no sentido contrário) para se calcular o erro entre o valor obtido e o valor desejado; o valor inicial foi 2000. E, finalmente, o parâmetro *goal* é o valor do erro médio quadrático (mse), que o *software* calcula mediante a aplicação da fórmula:

$$
mse = \frac{1}{n * n} \{ summation(square[M1 - M2])\},\
$$

onde n é o número de dados, M1 é a matriz correspondente ao padrão de saída esperado e M2 é a matriz correspondente ao padrão de saída encontrado durante o processo. Em função dos dados, o valor do parâmetro *goal* foi fixado em 1e-5.

Em seguida, foi estabelecido que a camada oculta de cada rede neural seria aplicada com um número que iria de  $N = 2$  a  $N = 35$ neurônios ou N = 5, 10, 15, 20, 25, 30 e 35, em alguns casos, e o processo, para cada valor de N, deveria ser aplicado de 3 a 10 testes diferentes para se atingir a convergência. O número de testes de convergência foi colocado tendo em vista que é muito comum a superfície de resposta do erro (mse), além de apresentar um mínimo global, não necessariamente, indicando uma convergência ótima, pode também apresentar vários mínimos locais, por vezes intransponíveis durante a execução do processo, constituindo-se em verdadeiras armadilhas, antagônicas à esperada convergência. Dessa forma, verificado que nos três testes de convergência, os erros localizados na sua superfície de resposta de erro, ficaram presos nestas armadilhas, a aplicação do processo era encerrada no momento em que o número de neurônios da camada oculta atingisse o valor N

= 35. Caso contrário, se entre os três testes fosse detectada alguma possibilidade de convergência na direção de um mínimo global, o número de testes poderia ser ampliado até para dez. O número de neurônios na camada oculta, neste caso, também poderia ampliado e, da mesma forma, o número de epochs.

Como todos os dados são positivos, as funções de transferência usadas foram a logística (logsig, no MATLAB) entre a camada de entrada e a camada oculta e a linear (purelin, no MATLAB) entre a camada oculta e a camada de saída. Neste programa, o *software* coloca como padrão de saída a letra latina t. Ainda, o MATLAB usa como matriz dos pesos entre a camada de entrada e a camada oculta a notação IW e a matriz de limiar correspondente a letra b. Como matriz dos pesos entre a camada oculta e a camada de saída é usada a notação LW e a matriz de limiar correspondente continuou com a notação b. O resultado da simulação é denotado pela letra latina a.

Finalizando, para a validação desta metodologia e consequentemente para garantir que é possível aplicar as RNAs à indústria de pisos e revestimentos cerâmicos do PCSG, a solução foi de que encontrado, numa temperatura de queima 1000°C ou 1020°C ou 1040°C ou, enfim, 1060°C para as 5 variáveis físicas ou nas temperaturas de queima 1020°C ou 1040°C ou 1060°C para as 8 varáveis físicas, um valor convergente compatível com o erro pré-estabelecido ou também compatível com padrão de saída previamente especificado, as matrizes de pesos encontradas IW e LW junto com as respectivas matrizes de limiares b, os dados seriam então aplicados às outras temperaturas de queima, observado o mesmo número de variáveis. Caso os resultados fossem conformes com o padrão de saída t, a validação desta metodologia estaria comprovada.

### **RESULTADOS E DISCUSSÕES**

Escolhidas a RNA Perceptron de três camadas, a regra de aprendizado *backpropagation* e o *software* MATLAB 7.0, o processo de aplicação envolveu inicialmente a regra de aprendizado na sua forma básica (traingd) às tabelas de dados dos Anexos E, F, G, H, I, J e K (Ferro, 2013). Os parâmetros de controle foram fixados em show =  $200$ , lr = 0.05, epochs =  $2000$  e goal = 1e-5. Em todas as aplicações, esta regra de aprendizado não convergiu em nenhum momento. Passou-se, então, para a variação do método com convergência acelerada, *backpropagation* com momento (traingdm). Neste caso, os parâmetros de controle foram fixados em show = 200,  $lr = 0.05$ ,  $mc = 0.9$ , epochs = 2000 e goal = 1e-

5. Também não se conseguiu nenhum teste convergente.

Aplicou-se, em seguida, a variação denominada regra de aprendizado *backpropagation* de Levenberg-Marquadt (trainlm) de convergência ainda mais rápida e que exige apenas três parâmetros de controle: show = 200, epochs =  $5000$  e goal = 1e-5. Foram realizados 10 testes para verificar a convergência do método. Em todos os testes e para todas as tabelas dos Anexos citados, esta variação se apresentou convergente, no entanto, extremamente lenta, exigindo, em alguns casos, valores superiores a 43000000 de epochs. Esta variação foi abandonada, pois exigia um tempo elevado de utilização computacional para cada teste.

Por fim, tentou-se a variação da regra de aprendizado *backpropagation* denominada resiliente (trainrp), também de convergência mais rápida, da mesma forma que a anterior. Também foi aplicada com os mesmos três parâmetros de controle que a regra anterior, assumindo os mesmos valores. Neste caso, a convergência começou aparecer já na sua aplicação ao citado Anexo E, correspondente à temperatura de queima de 1000°C para cinco variáveis físicas. O melhor resultado surgiu quando o processo foi aplicado ao Anexo H na temperatura de queima de 1060°C e cinco variáveis físicas como consta da Figura 1 e da Tabela 4, a seguir:

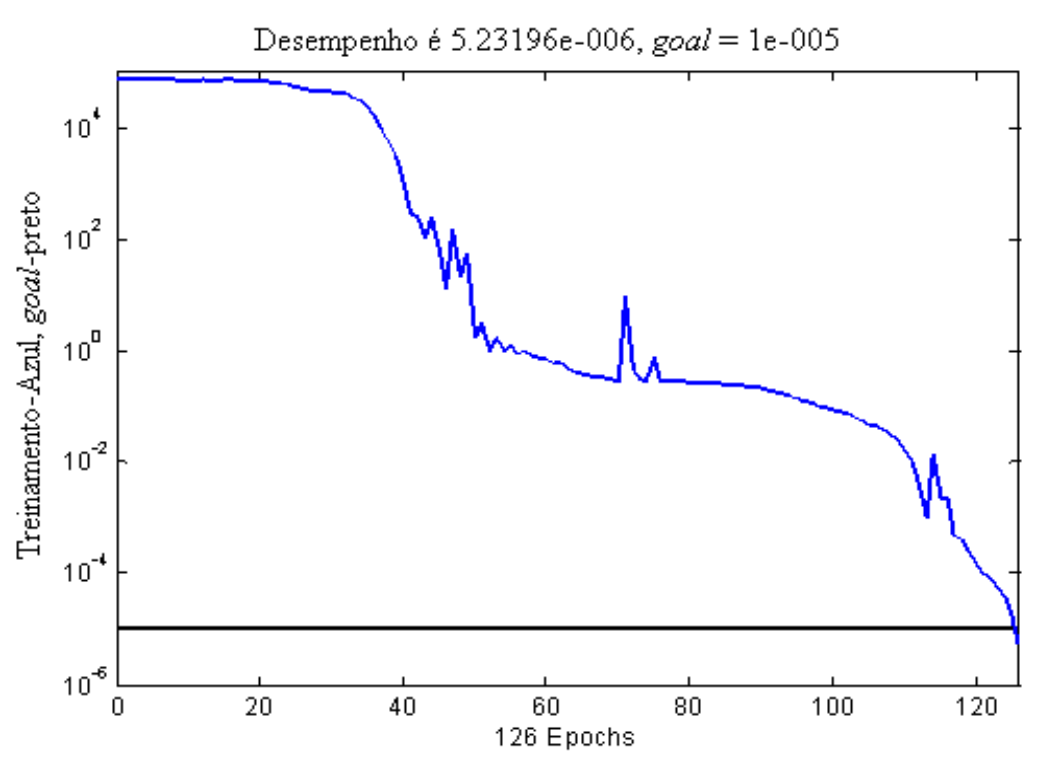

**Figura 1.** Resultado encontrado para os dados do Anexo H, com  $N = 40$  e 126 epochs.

**Tabela 4.** As expressões a seguir citadas aplicadas aos dados dos Anexos E, F, G e H, com N = 40 e 126 epochs.

| Variáveis            | <b>RLQ</b> | PF     | Abs     | <b>CR</b> | <b>MRF</b> |  |  |  |
|----------------------|------------|--------|---------|-----------|------------|--|--|--|
| Físicas              | (%)        | (96)   | $(\% )$ | (N)       | (MPa)      |  |  |  |
| a                    | 5.4997     | 4.0040 | 6.9970  | 601.9994  | 50.9991    |  |  |  |
| T1 $(1000^{\circ}C)$ | 3.7022     | 3.8332 | 7.3212  | 599.5800  | 18.8490    |  |  |  |
| T2 $(1020^{\circ}C)$ | 4.4276     | 3.9802 | 5.8040  | 602.0100  | 32.0970    |  |  |  |
| T3 $(1040^{\circ}C)$ | 5.0879     | 3.9885 | 4.7899  | 602.0100  | 35.6620    |  |  |  |
| T4 $(1060^{\circ}C)$ | 5.5001     | 4.0043 | 6.9975  | 602.0000  | 51.1200    |  |  |  |
|                      |            |        |         |           |            |  |  |  |
| PADRÃO 5             | 5.5        | 4      |         | 602       | 51         |  |  |  |
|                      |            |        |         |           |            |  |  |  |

Para se chegar aos valores da Tabela 4 foram aplicadas as expressões:

$$
Ai = logsig(IW * pi + b1 * ones(1,5)) e
$$
  
Ti = LW \* Ai + b2,

 $i = 1, 2, 3$  e 4, onde a matriz Ai indica a aplicação da função de transferência logsig (logística), Ti é a matriz dos padrões de saída, ones (1,5) = [1 1 1 1 1] e b1 e b2 são as matrizes de limiares. O valor a corresponde a simulação obtida quando da aplicação da regra de aprendizado resiliente e é encontrada pelo comando a = sim(net,p). O comando celldisp(net.IW) recupera a matriz de pesos IW. Para LW, o comando é celldisp(net.LW). Da mesma forma, o comando celldisp(net.b) recupera as duas matrizes de limiares b1 e b2.

O melhor de todos os resultados quanto à aplicação da regra aprendizado *backpropagation* resiliente surgiu quando os dados correspondiam à temperatura de queima de 1060°C, mas com oito variáveis físicas, coincidentemente com o fato de que os dados do padrão de entrada aparecem em maior número, o qual permite um melhor desempenho por parte da rede. Este resultado é mostrado na Figura 2 e os dados encontrados constam da Tabela 5.

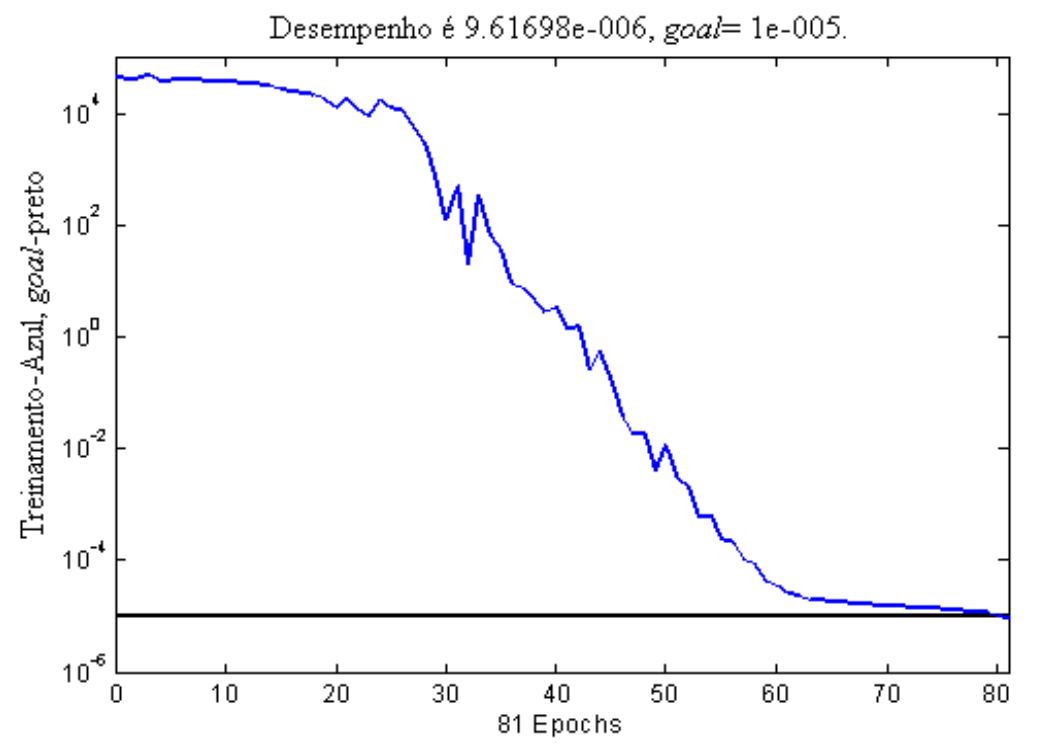

**Figura 2.** Resultado encontrado para os dados do Anexo K, com N = 70 e 81 epochs.

**Tabela 5.** As mesmas expressões já citadas aplicadas aos dados dos Anexos I, J e K, com N = 70 e 81 epochs.

|                      |            |            |            | UI UPUULIU. |                |        |          |            |
|----------------------|------------|------------|------------|-------------|----------------|--------|----------|------------|
| Variáveis            | DP         | <b>DAS</b> | <b>RLS</b> | <b>RLQ</b>  | PF             | Abs    | CR       | <b>MRF</b> |
| Físicas              | $(g/cm^3)$ | $(g/cm^3)$ | $(\%)$     | $(\%)$      | $(\%)$         | $(\%)$ | (N)      | (MPa)      |
| a                    | 1.9938     | 1.9062     | 0.2994     | 5.5002      | 4.0000         | 6.9999 | 602.0000 | 51.0000    |
| T1 $(1020^{\circ}C)$ | 1.9875     | 1.8856     | 0.2838     | 4.8097      | 3.9479         | 6.5638 | 596.6497 | 39.0613    |
| T2 $(1040^{\circ}C)$ | 1.9872     | 1.8999     | 0.2849     | 5.5000      | 3.9549         | 6.6073 | 600.6902 | 45.8705    |
| T3 $(1060^{\circ}C)$ | 1.9931     | 1.9055     | 0.2986     | 5.4944      | 3.9982         | 7.0027 | 602.0094 | 50.8983    |
|                      |            |            |            |             |                |        |          |            |
| PADRÃO 8             |            | 1.9        | 0.3        | 5.5         | $\overline{A}$ |        | 602      | 51         |

Neste caso, N = 70 neurônios na camada oculta, com 81 epochs e um desempenho (mse) = 9.61698e-6. Ademais o valor a, resultado da simulação da rede neural, e o valor encontrado quando a temperatura é de 1060°C (T3), referente ao teste, estão bem próximos um do outro, mas não são os mesmos valores em virtude da propagação do erro levando em consideração os truncamentos e os arredondamentos, quando o processo é calculado

diretamente diferindo de quando os dados (T3) são calculados pelas expressões:

Ai =  $\log$ sig(IW \* pi + b1 \* ones(1,8)) e  $Ti = LW * Ai + b2,$ 

 $i = 1, 2$  e 3, onde agora ones $(1, 8) = [1 \ 1 \ 1 \ 1 \ 1 \ 1]$ 1]. Assim, para os dados da Tabela 5, tem-se:

 $e(DP) = a(DP) - T3(DP) = 1.9938 - 1.9931 =$ 0.0007.

Analogamente,

 $e(DAS) = 1.9062 - 1.9055 = 0.0007$ ,  $e(RLS) = 0.2994 - 0.2986 = 0.0008$ ,  $e(RLO) = 5.5002 - 5.4944 = 0.0058$ ,  $e(PF) = 4.0000 - 3.9982 = 0.0018$ ,  $e(Abs) = 6.9999 - 7.0027 = -0.0028$  $e(CR) = 602.0000 - 602.0094 = -0.0094$ ,  $e(MRF) = 51.0000 - 50.8983 = 0.1017.$ 

 São erros inerentes ao processo e não há como evitá-los!

O objetivo deste trabalho foi alcançado na medida em que foi encontrada a RNA de três camadas, chamada *perceptron* (rede MLP), sendo uma camada de entrada (padrão de entrada, p), uma camada oculta e uma camada de saída (padrão de saída, t). A diferenciação entre uma rede e outra, durante os testes de convergência do processo, ficou condicionado ao valor do número N de neurônios da camada oculta.

Dentre quatro variações da regra de aprendizado delta generalizada (ou simplesmente *backpropagaton*), aquela que atendeu ao objetivo foi a regra resiliente. Resgatadas pelos mesmos comandos do MATLAB, já citados anteriormente, a matriz IW, de ordem 70 X 20, é:

 $IW = [0.0404 \ 0.0204 \ ... - 0.0106; -0.0594 -$ 

 $0.0569$  ...-  $0.1029$ ; ...; -  $0.0344$  ...  $0.0208$ ].

A matriz resgatada LW, de ordem 1 X 70, é igual a:

 $LW = [-1.2516 - 27.0481 ... 1.2539];$ 

a primeira matriz de limiar b1, de ordem 70 X 1, na forma transposta, é dada pelo vetor

 $$ 

e a segunda matriz de limiar b2, de ordem 1 X 8 é dada pelo vetor

b2 = [22.227 22.227 22.227 22.227 22.227 22.227 22.227 22.227].

Os oito valores do vetor b2 são todos iguais. As matrizes completas constam do trabalho de Ferro (2013).

O processo de aplicação das RNAs foi também validado pelo fato de que as matrizes IW, LW, b1 e b2 encontradas para a temperatura de queima de 1060°C, tanto para 5 como para 8 variáveis físicas, puderam ser aplicadas às outras temperaturas de sinterização de 1000°C para 5 variáveis, 1020°C e 1040°C para 5 e 8 variáveis.

Pode-se concluir, também, que a estabilidade e a convergência da RNA não ocorreram quando o número N de neurônios da camada oculta é grande e nem mesmo quando o número de iterações (relativo aos epochs) é muito elevado. Ocorreu quando houve uma relação ótima entre os dois números, o que evidenciou a importância dos testes.

## **CONSIDERAÇÕES FINAIS**

Face o exposto são feitas as seguintes recomendações: após ter encontrado os fornecedores de argilas e de outros insumos e definido o produto com as especificações técnicas das variáveis de controle, o industrial interessado em aplicar as RNAs, para se estabelecer em algum nicho do mercado, deve proceder de acordo com as seguintes etapas:

1. Recolher amostras das minas e bancadas de argilas;

2. Confeccionar os corpos-de-prova;

3. Testar em laboratório os corpos-de-prova, para encontrar os dados amostrais das variáveis de controle;

4. Elaborar a tabela (ou tabelas) com os dados amostrais, que será definida com o padrão de entrada das RNAs; e

5. Aplicar as RNAs.

Para a aplicação das RNAs, observar as seguintes etapas:

1. Disponibilizar um *software* (MATLAB);

2. Definir o tipo de rede (MLP de três camadas);

3. Definir a regra de aprendizado da rede (regra *backpropagation*); e

4. Estabelecer as funções de transferência da rede (logística e linear).

Entre parênteses foram colocados o *software* e os dados utilizados neste trabalho. O programa usado no *backpropagation* resiliente (trainrp) consiste dos seguintes passos:

1.  $p = [2.058 \dots 61.3; 2.006 \dots 59.7; \dots; 1.984 \dots]$ 22.9];

2.  $t = [2 \t1.9 \t0.3 \t5.5 \t4 \t7 \t602 \t51];$ 

 $3.$  net

newff(minmax(p), $[3,1]$ , $\{$ 'logsig','purelin' $\}$ ,'trai nrp');

- 4. net.trainParam.show = 200;
- 5. net.trainParam.epochs = 5000;
- 6. net.trainParam.goal = 1e-5;
- 7.  $[net,tr] = train(net, p.t):$

Realizados os testes e encontrados os melhores valores de parada, relacionados ao epochs ou goal, indicando que houve convergência do processo, o comando a = sim(net,p) fornece a simulação executada pelo processo.

Ao concluir este trabalho é muito importante reforçar alguns aspectos quanto à aplicação de uma RNA. A ideia da aplicação do conceito das RNAs às indústrias de pisos e revestimentos cerâmicos do PCSG mostrou-se bastante promissora tendo em vista que, mesmo operando com uma pequena quantidade de dados, contrariando a sua proposta original de operar com grande volume de dados em problemas complexos, as redes forneceram soluções com pequenos desvios com relação ao padrão de saída previamente estabelecido, o que pode ser usado para controlar os limites de controle de qualidade do produto com intervalos bem reduzidos. Mais ainda, a escolha das minas para fornecer as amostras recaiu sobre aquelas que apresentaram as maiores diferenciações nas argilas e representaram toda a coluna estratigráfica da Formação Corumbataí. Por isso, mesmo diferentes e com dados amostrais que variaram em média de 0.3 a 602, todos os dados foram usados desde que pertencessem às mesmas varáveis físicas e às mesmas temperaturas de queima. Este trabalho também pode ser ampliado incluindo outras variáveis, como por exemplo, as variáveis químicas e as varáveis mineralógicas, o que possibilitaria um melhor desempenho por parte das RNAs.

# **REFERÊNCIAS BIBLIOGRÁFICAS**

1. ABDI, H.; VALENTIN, D.; EDELMAN, B. Neural networks. *Sage University Papers Series on Quantitative Applications in the Social Sciences, 07-124*. Thousands Oaks, CA, 1999.

2. ASSOCIAÇÃO BRASILEIRA DE NORMAS TÉCNICAS. NBR 13818: placas cerâmicas para revestimentos: especificação métodos de ensaio. Rio de Janeiro, 1997. 78p.

3. CHRISTOFOLETTI, S. R. *Estudo mineralógico, químico e textural das rochas sedimentares da Formação Corumbataí "Jazida Cruzeiro", e suas implicações nos produtos e processos cerâmicos*. 1999. 120p. Tese (Doutorado em Geociências) – Instituto de Geociências e Ciências Exatas, Universidade Estadual Paulista, Rio Claro, 1999.

4. CHRISTOFOLETTI, S. R. & MORENO, M. M. T. Características das rochas da Formação Corumbataí utilizadas na indústria de revestimento cerâmico. *Geociências*, São Paulo, v. 23, n. ½, p. 79-88, 2004.

5. CORREIA, S. L.; TOMAZI, F. C.; FOLGUERAS, M. V. Influência da composição mineralógica e temperatura de queima nas propriedades tecnológicas de massas cerâmicas. In: CONGRESSO BRASILEIRO DE CERÂMICA, 51., 2007, Salvador. *Anais* ..., Salvador, 2007, p.12.

6. FERRO, L. *Aplicação da rede neural MLP (Multilayer Perceptron) em indústria de pisos e revestimentos do Pólo Cerâmico de Santa Gertrudes – SP*. 2013. 143 p. Tese (Doutorado em Geociências e Meio Ambiente) – Instituto de

Geociências e Ciências Exatas, Universidade Estadual Paulista, Rio Claro, 2013.

7. HAYKIN, S. *Redes neurais: princípios e prática*. Tradução de Paulo Martins Engel. 2. ed. Porto Alegre: Bookman, 2001.

8. MATLAB 7.0® - *Neural Networks Toolbox User's Guide.*  MathWorks, Inc.

9. McCULLOCH, W. & PITTS, W. A logical calculus of the ideas immanent in nervous activity. *Bulletin of Mathematical Biophsics*, [S.l.], v. 5, n. 1, p. 115-133, 1943.

10. MORENO, M. M.T.; BARTOLOMEU, D.; LIMA, R. H. C. Análise do comportamento de queima de argilas e formulações para revestimento cerâmico. *Cerâmica*, [S.l.], n. 55, p.286-295, 2009.

11. POLETTO E. R. A inovação tecnológica e a utilização de tecnologias ambientais como fator de diminuição de impactos ambientais na indústria cerâmica: o caso do APL pisos e revestimentos cerâmicos de Santa Gertrudes (SP). *Geografia*, Londrina, v. 16, n.2, p. 25-47, 2007.

12. ROCHA, R. R. *Propriedades químico-mineralógicas de rochas da Formação Corumbataí: aplicação na classificação de produtos.* 2012. 203 p. Tese (Doutorado em Geologia Regional) – Instituto de Geociências e Ciências Exatas, Universidade Estadual Paulista, Rio Claro, 2012.

> *Manuscrito recebido em: 15 de julho de 2013 Revisado e Aceito em: 29 de novembro de 2013*